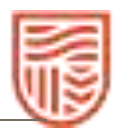

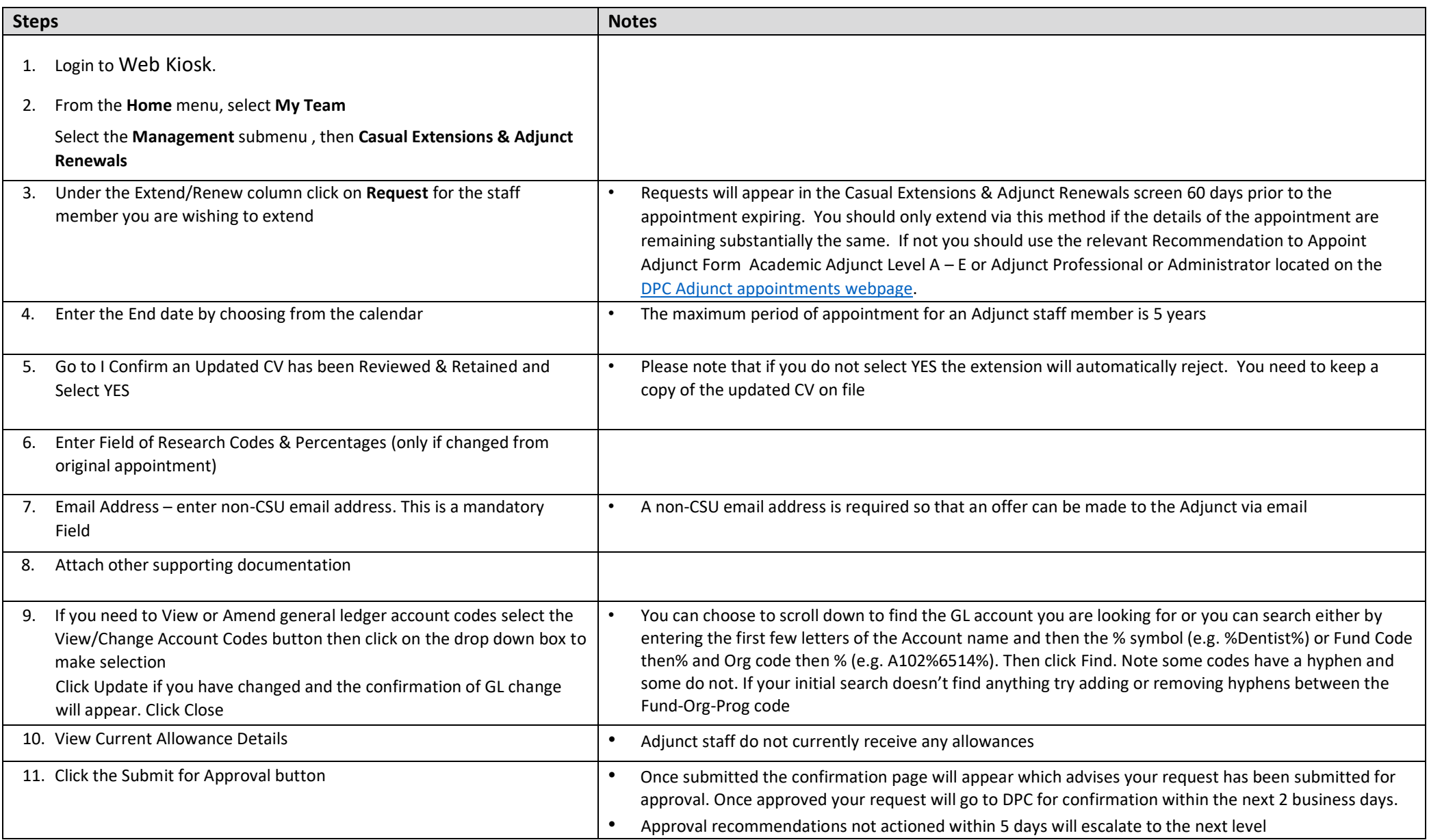

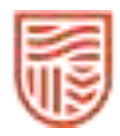

Important information:

- A **detailed user guide** can be found [at](https://www.csu.edu.au/__data/assets/pdf_file/0016/825010/User-Guide-Processing-adjunct-renewals-in-Web-Kiosk.pdf) [https://www.csu.edu.au/division/people-culture/current-staff/my-employment/web-kiosk](https://www.csu.edu.au/division/people-culture/current-staff/my-employment/web-kiosk#InfoWebKiosk)
- Adjunct renewals require **Band 6, 7 or 8** approval and renewals can be made for a maximum period of 5 years. A current non CSU email address for the adjunct staff member, together with a current CV is a requirement for the renewal to be processed.
- Email reminders will be sent to the supervisor 60 days prior to the expiry of adjunct appointments and they will appear in Web Kiosk for action at this point.
- If you choose to do nothing the appointment will cease as previously advised. There is no ability for you to terminate an appointment via Web Kiosk.
- Approval recommendations will automatically escalate to the next level if no action has been taken after 5 days.
- A notification is sent 10 days prior to expiry to any adjunct staff that have not been extended to remind them that their appointment is ending and where applicable advise that they will lose access to CSU facilities and systems at that date.
- Process any extensions in web kiosk as soon as possible and as a minimum at least two weeks prior to the expiry of the current appointment.
- If you make a mistake when processing or if the request is rejected, the supervisor can delete the request in **Pending Requests**. It will then re-appear in **Extensions and Renewals** for actioning again.